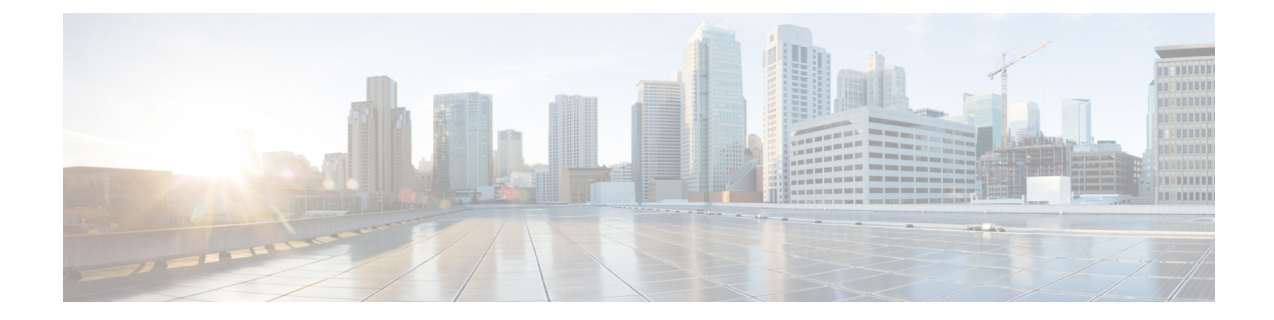

# トラフィックの転送モードの設定

この章の内容は、次のとおりです。

- ワープ [モードに関する情報](#page-0-0), 1 ページ
- ワープ [モードの注意事項および制約事項](#page-0-1), 1 ページ
- ワープ [モードのイネーブル化とディセーブル化](#page-1-0), 2 ページ
- ワープ [モードのステータスの確認](#page-2-0), 3 ページ
- ワープ [モードの機能の履歴](#page-2-1), 3 ページ

### <span id="page-0-0"></span>ワープ モードに関する情報

Cisco Nexus デバイスは、Algorithm Boost Engine(Algo Boost Engine)と呼ばれるハードウェア コ ンポーネントを使用して、ワープ モードと呼ばれる転送メカニズムをサポートします。ワープ モードでは、転送テーブルを単一のテーブルに統合することによりアクセス パスが短縮されるた め、フレームおよびパケットの処理がより高速になります。ワープ モードでは、遅延が最大 20 パーセント削減されます。Algo Boost Engine の詳細については、アクティブ バッファ [モニタリン](b_N3548_System_Management_Config_602A11_chapter_010011.pdf#unique_268) [グの概要](b_N3548_System_Management_Config_602A11_chapter_010011.pdf#unique_268)を参照してください。

#### <span id="page-0-1"></span>ワープ モードの注意事項および制約事項

ワープ モードには次の注意事項と制限事項があります。

- ワープ モードは、通常の転送より最大で 20% 優れたスイッチ遅延を提供します。
- ワープ モードでは、ユニキャスト ルート テーブルは減少します。ルート テーブルは 24000 から 4000 エントリに減少します。ホスト テーブルと MAC テーブルは 64000 から 8000 エン トリに減少します(マルチキャスト ルート テーブルは 8000 エントリのままです)。
- ワープ モードでは、次の機能はサポートされていません。
	- Egress Routed Access Control Lists(RACL)
- ポート アクセス コントロール リスト(ACL)
- 同等コストの複数パス(ECMP)

• IP リダイレクト

## <span id="page-1-0"></span>ワープ モードのイネーブル化とディセーブル化

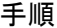

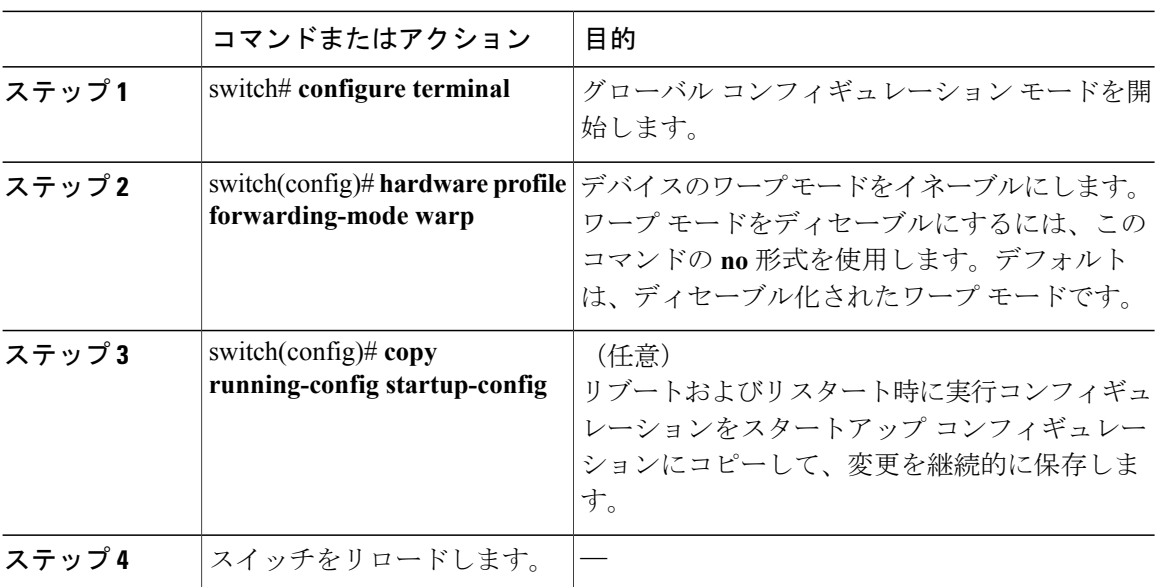

次に、デバイスのワープ モードをイネーブルにする例を示します。

```
switch# configuration terminal
switch(config)# hardware profile forwarding-mode warp
Warning: This command will take effect only after saving the configuration (copy r s)
switch(config)# copy running-config startup-config
switch(config)#
```
次に、デバイスのワープ モードをディセーブルにする例を示します。

```
switch# configuration terminal
switch(config)# no hardware profile forwarding-mode warp
Warning: This command will take effect only after saving the configuration (copy r s)
switch(config)# copy running-config startup-config
```
## <span id="page-2-0"></span>ワープ モードのステータスの確認

手順

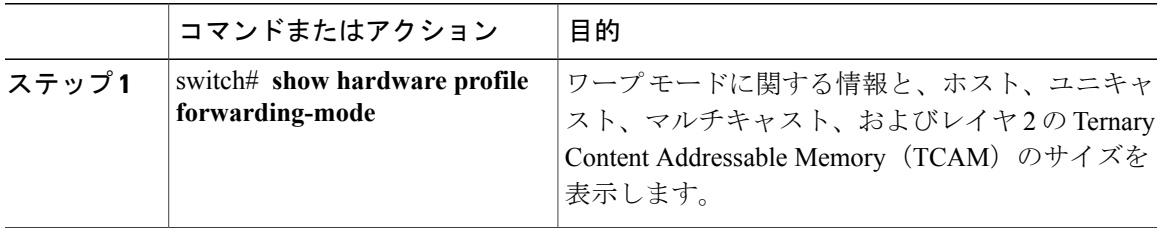

次に、ワープ モードに関する情報を表示する例を示します。

switch# **show hardware profile forwarding-mode**

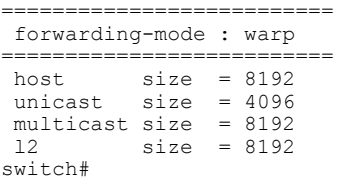

# <span id="page-2-1"></span>ワープ モードの機能の履歴

 $\mathbf I$ 

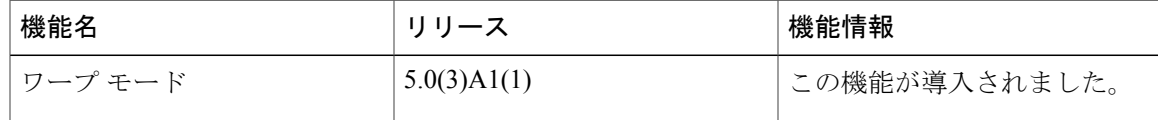

 $\overline{\phantom{a}}$ 

 $\mathbf I$